### **DETERMINACIÓN DE ASÍNTOTAS EN UNA FUNCIÓN**

Las **asíntotas** son rectas a las cuales la función se va aproximando indefinidamente, cuando por lo menos una de las variables (x o y) tienden al infinito.

Una definición más formal es:

DEFINICIÓN : Si un punto  $(x, y)$  se desplaza continuamente por una función y=f(x) de tal forma que, por lo menos, una de sus coordenadas tienda al infinito, mientras que la distancia entre ese punto y una recta determinada tiende a cero, esta recta recibe el nombre de **asíntota** de la función.

Las asíntotas pueden ser:  $\frac{1}{3}$ asíntotas horizontales  $\overline{ }$  $\overline{\mathfrak{l}}$  $\int$ *asíntotas oblicuas asíntotas verticales*

## **ASÍNTOTAS VERTICALES**

 $\left\{\right.$  $\left\lceil \cdot \right\rceil$  *y o y*

 $\rightarrow -\infty$ 

 $\rightarrow +\infty$ 

*Las asíntotas verticales son paralelas al eje OY:* 

 $\overline{\mathcal{L}}$ *Entonces existe un número "a" tal que*:  $\lim_{x\to a} f(x) = +\infty$  o  $\lim_{x\to a} f(x) = -\infty$  A.V.: x=a

# **Procedimiento para determinar las asíntotas verticales de una función**

**1º Determinamos el dominio de la función, pues para los valores de x dónde deja de existir puede tener una asíntota vertical.** cibe el nombre de asíntota de la función.<br>
si asíntotas pueden ser:  $\begin{cases} \text{asímuotas} & \text{vertices} \\ \text{asímuotas} & \text{bolículas} \\ \text{asímuotas} & \text{oblicues} \end{cases}$ <br>  $\begin{cases} \text{M} \rightarrow +\infty \\ \text{M} \rightarrow -\infty \end{cases}$ <br>
si asíntotas verticales son paralelas al eje OY:  $\begin{cases$ 

**2º Si la función deja de existir en x=a, existirá asíntota vertical "** $x=a$  " si  $\lim_{x\to a} f(x)=+\infty$  o  $\lim_{x\to a} f(x)=-\infty$ .

Ejemplo 1: Determina las asíntotas verticales de 4 2 2 2  $y = \frac{x^2 + 2x}{x^2 - 4}$ 

**1º Determinamos el dominio de la función, pues para los valores de x dónde deja de existir puede tener una asíntota vertical.**

Dominio: Función racional fraccionaria no existe si el denominador se anula  $x^2 - 4 = 0; \quad x = 2; \quad x = -2$  $D[f(x)] = \Re - \{-2, 2\}$ 

Luego tiene como posible asíntotas verticales: ¿ **x=2 y x=-2.?** 

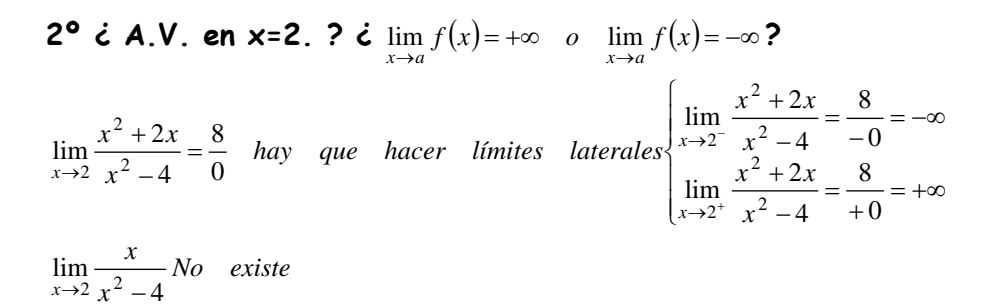

Estos límites nos sirven para determinar que **x=2** es ASÍNTOTA VERTICAL pues lim f(x)=−∞ y lim f(x)=+∞ y con ellos también observamos las tendencias de la función (Observar gráfica)

**6 A.V. en x=-2. ? c** 
$$
\lim_{x\to a} f(x) = +\infty
$$
 **o**  $\lim_{x\to a} f(x) = -\infty$  **?**  
 $\lim_{x\to -2} \frac{x^2 + 2x}{x^2 - 4} = \frac{0}{0}$   $\implies$   $\lim_{x\to -2} \frac{x(x+2)}{(x+2)(x-2)} = \lim_{x\to -2} \frac{x}{x-2} = \frac{-2}{-4} = \frac{1}{2}$ 

No hay asíntota vertical, en x=-2 la función es discontinua evitable.

Gráfica:

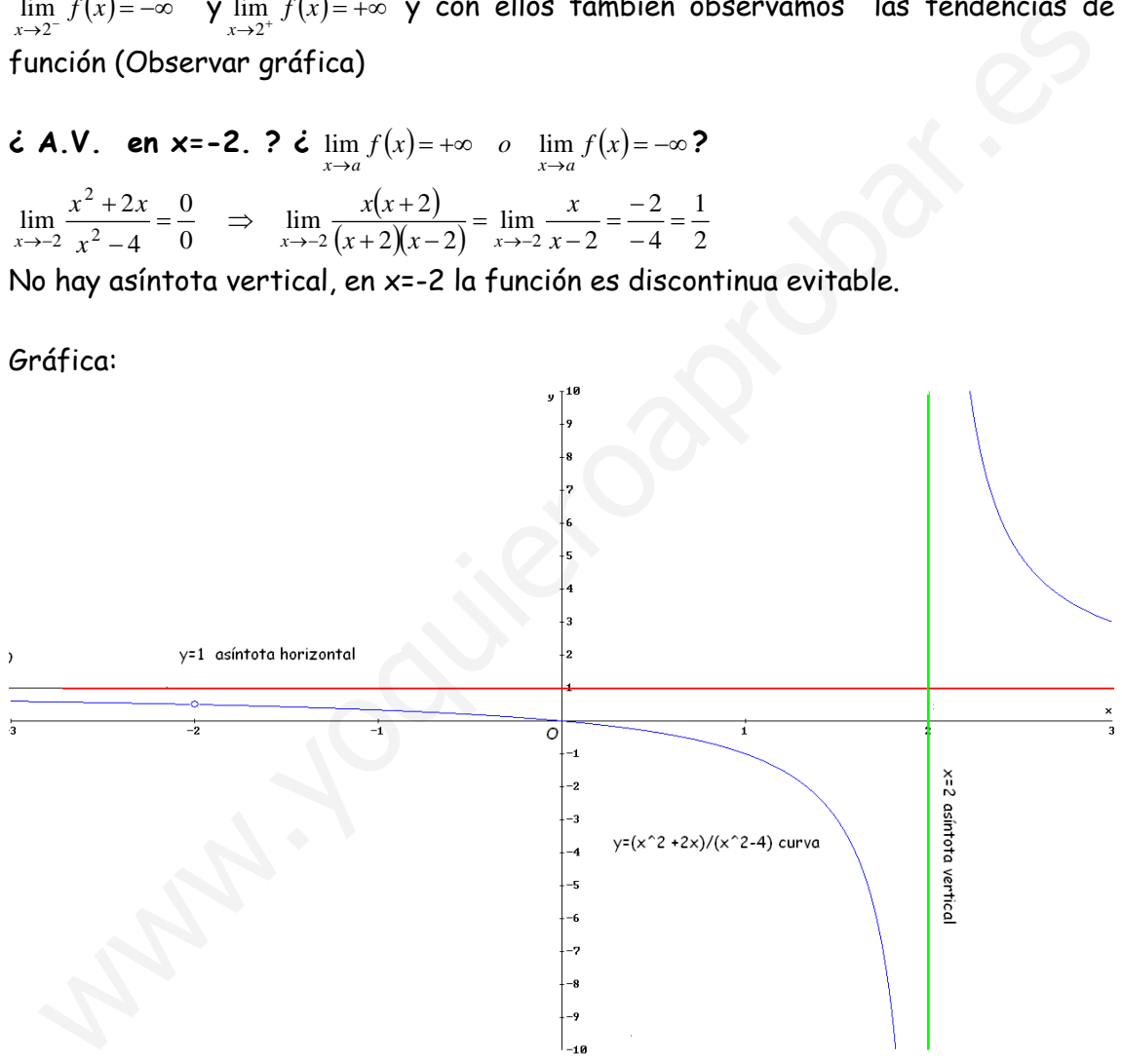

Ejemplo 2: Determina las asíntotas verticales de  $y = \frac{x^2}{(x-4)^2}$  $y = \frac{x^2}{(x-4)}$ 

**1º Determinamos el dominio de la función, pues para los valores de x dónde deja de existir puede tener una asíntota vertical.**

Dominio: Función racional fraccionaria no existe si el denominador se anula  $(x-4)^2 = 0; \quad x = 4$  $D[f(x)] = \Re - \{4\}$ 

Luego tiene como posible asíntota vertical: ¿**x=4?**

**2°** *i* **A.V. en**  $x=4$ **. ?** *i* $\lim_{x\to a} f(x) = +\infty$  **o**  $\lim_{x\to a} f(x) = -\infty$ **?**  $\lim_{x \to 2} \frac{x^2}{(x-4)^2} = \frac{4}{+0} = +\infty$  $\lim_{x\to 2} \frac{x}{(x-4)^2}$ 2 <sup>2</sup> *x x x*

Este límite nos sirve para determinar que **x=4** es ASÍNTOTA VERTICAL pues  $\lim_{x \to 4^{-}} f(x) = +\infty$ lim f(x)=+∞ y lim f(x)=+∞ con ellos también observamos las tendencias de la función

Ejemplo 3: Determina las asíntotas verticales de *y* = log(-x+4)

**1º Determinamos el dominio de la función, pues para los valores de x dónde deja de existir puede tener una asíntota vertical.**

Dominio: Función logarítmica sólo existe si  $-x+4>0 \Rightarrow -x>-4 \Rightarrow x<4$ luego  $D[f(x)] = \forall x \in (-\infty, 4)$ 

Puede tener como asíntota vertical cuando se acerca a la izquierda de x=4

**2°** *i* **A.V. en**  $x=4$ **. ?** *i*  $\lim_{x\to a} f(x) = +\infty$  *o*  $\lim_{x\to a} f(x) = -\infty$ ?

lim\_log(-x+4)=log(+0)=-∞ Este límite nos sirve para determinar que **x=4** es  $x \rightarrow 4$ ASÍNTOTA VERTICAL, pues  $\lim f(x) = -\infty$ y con el también observamos la tendencia de la función (Observar gráfica)

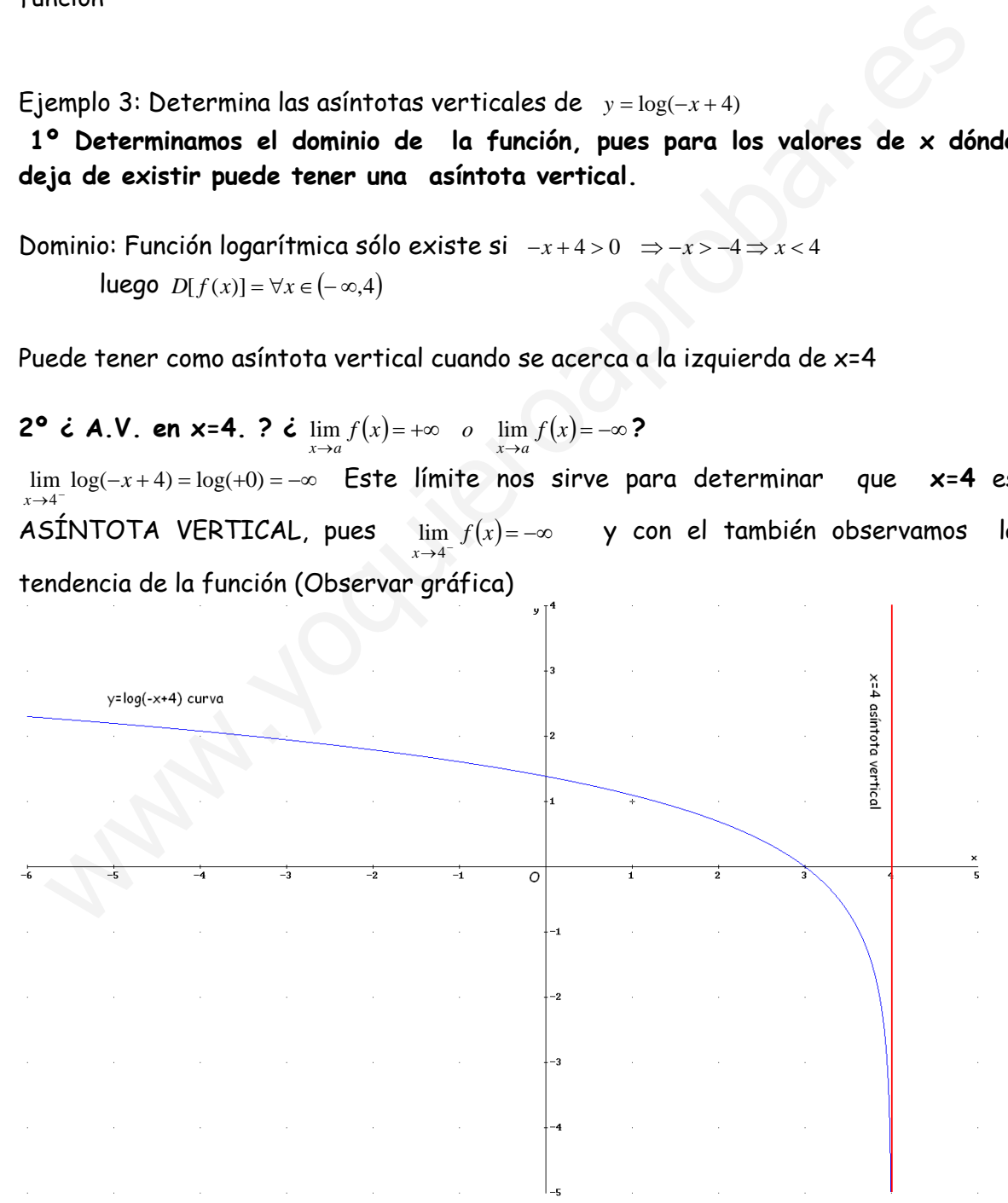

#### **ASÍNTOTAS HORIZONTALES**

*Las asíntotas horizontales son paralelas al eje OX:*   $\overline{\mathcal{L}}$  $\left\{\right.$  $\left\lceil \right\rceil$  $\rightarrow -\infty$  $\rightarrow +\infty$ *x o x*

*Si* existe  $\lim_{x\to +\infty} f(x) = k \in \mathbb{R}$  *o*  $\lim_{x\to -\infty} f(x) = k \in \mathbb{R}$  entonces "y=k" será una asíntota *horizontal.*

## **Procedimiento para determinar las asíntotas horizontales de una función**

Se calcula el  $\lim\limits_{x\to +\infty}f(x)$  y  $\lim\limits_{x\to -\infty}f(x)$  si alguno de ellos toma un **valor finito "k", existirá asíntota horizontal y=k.** *Nota:* 

- **En el caso de funciones del tipo**  $y = \frac{P(x)}{Q(x)}\begin{cases} P(x) & polinomio \ Q(x) & polinomio \end{cases}$ *xQ*  $y = \frac{P(x)}{Q(x)} \begin{cases} P(x) \\ Q(x) \end{cases}$  $\frac{f(x)}{f(x)}$   $\bigcup_{i=1}^{n} P(x)$  polinomio **existirá asíntota**<br>**existirá asíntota** *horizontal si "grado de P(x) ≤ grado de Q(x)". En estos casos:*   $\lim_{x \to \infty} f(x)$  =  $\lim_{x \to \infty} f(x) = k$
- En el caso de funciones del tipo exponencial  $y = a^{f(x)}$  existirá asíntota *horizontal "y=0" si*   $\left\lceil \right\rceil$  $> 1$  y  $f(x) \rightarrow -\infty$  $\langle a \langle 1 \rangle \rangle$  +  $\langle f(x) \rangle$  +  $\to \infty$  $1 \quad y \quad f(x)$  $0 < a < 1$  y  $f(x)$  $a > 1$  *y*  $f(x)$  $a < 1$   $y$   $f(x)$
- *Para determinar la posición relativa de la curva y la asíntota "y=k" hacemos lo siguiente:*

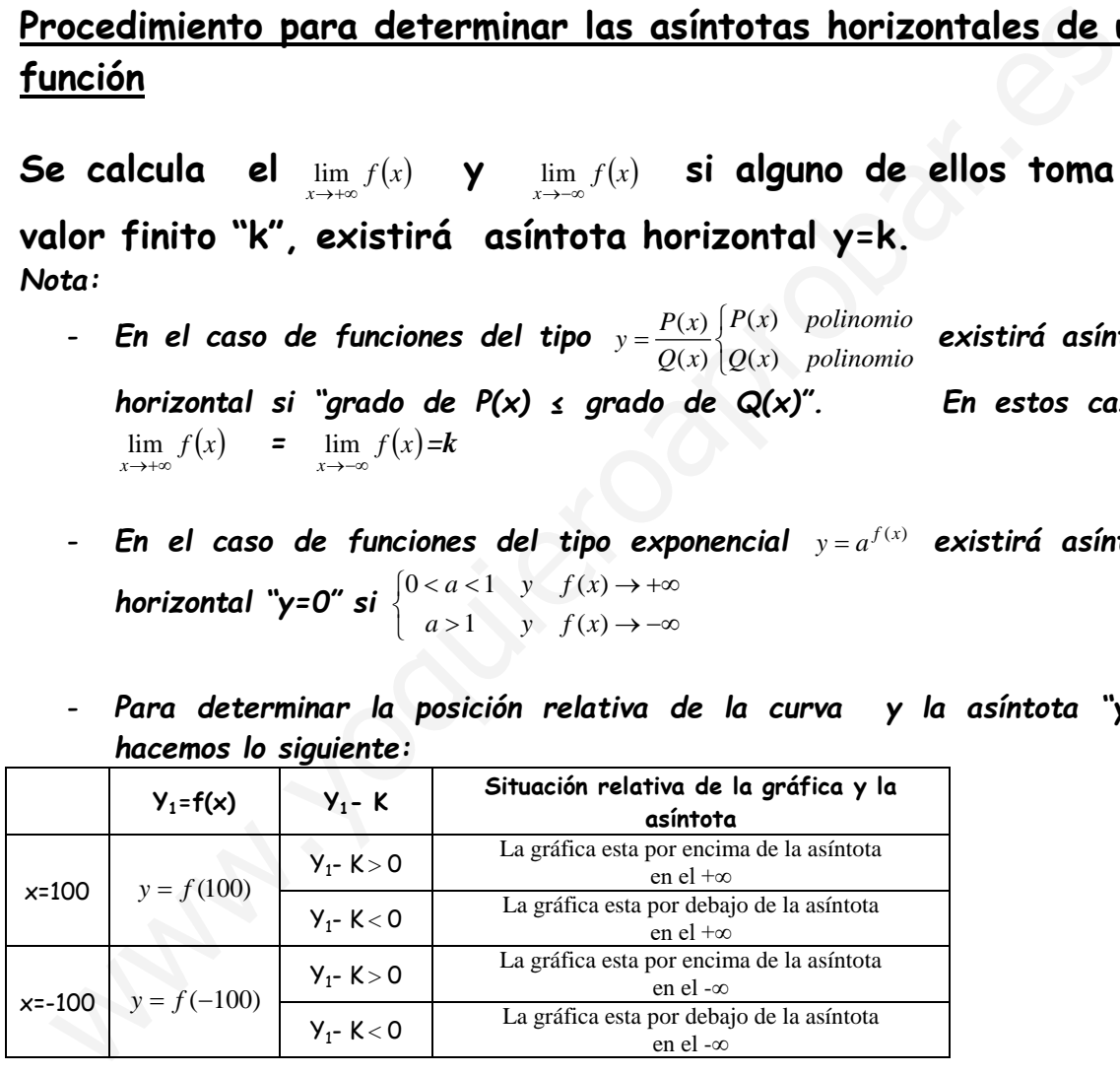

Ejemplo 4: Determina las asíntotas horizontales de  $y = \frac{1 - z^2}{x^2}$ *x*  $y = \frac{1-x}{2}$ *x x*

1° Se calcula el  $\lim_{x \to +\infty} f(x)$  :  $\lim_{x \to +\infty} \frac{1-x}{x^2} = \lim_{x \to +\infty} \frac{-x}{x^2} = \lim_{x \to +\infty} \frac{-1}{x} = \frac{-1}{+\infty} = -0$  $\rightarrow +\infty$   $x^2$   $\frac{-\infty}{\infty}$   $x \rightarrow +\infty$   $x^2$   $x \rightarrow +\infty$  x *x*  $x \rightarrow +\infty$   $\chi^2$   $-\infty$   $x \rightarrow +\infty$   $\chi^2$  x

El -0 indica que la curva se encuentra por debajo de la asíntota y=0 2º Tenemos dos opciones:

- Calcular  $\lim_{x \to -\infty} \frac{1-x}{x^2} = \lim_{x \to -\infty} \frac{1+x}{x^2} = \lim_{x \to +\infty} \frac{x}{x^2} = \lim_{x \to +\infty} \frac{1}{x} = \frac{1}{+\infty} = +0$  $\rightarrow -\infty$   $x^2$  *x* por  $-x$   $x \rightarrow -\infty$   $x^2$   $\frac{-\infty}{\infty}$   $x \rightarrow +\infty$   $x^2$   $x \rightarrow +\infty$  *x x x x x x*  $x \rightarrow -\infty$   $\chi^2$  *x por*  $-x$   $x \rightarrow -\infty$   $\chi^2$   $-\infty$   $x \rightarrow +\infty$   $\chi^2$  *x* 

El +0 indica que la curva se encuentra por encima de la asíntota y=0

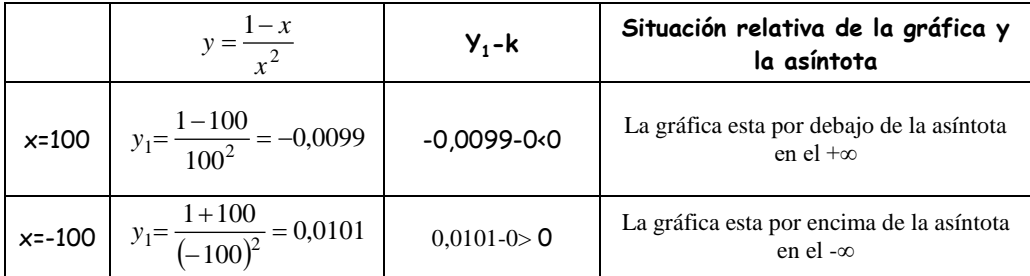

- O directamente calculamos la posición relativa de la gráfica y la asíntota:

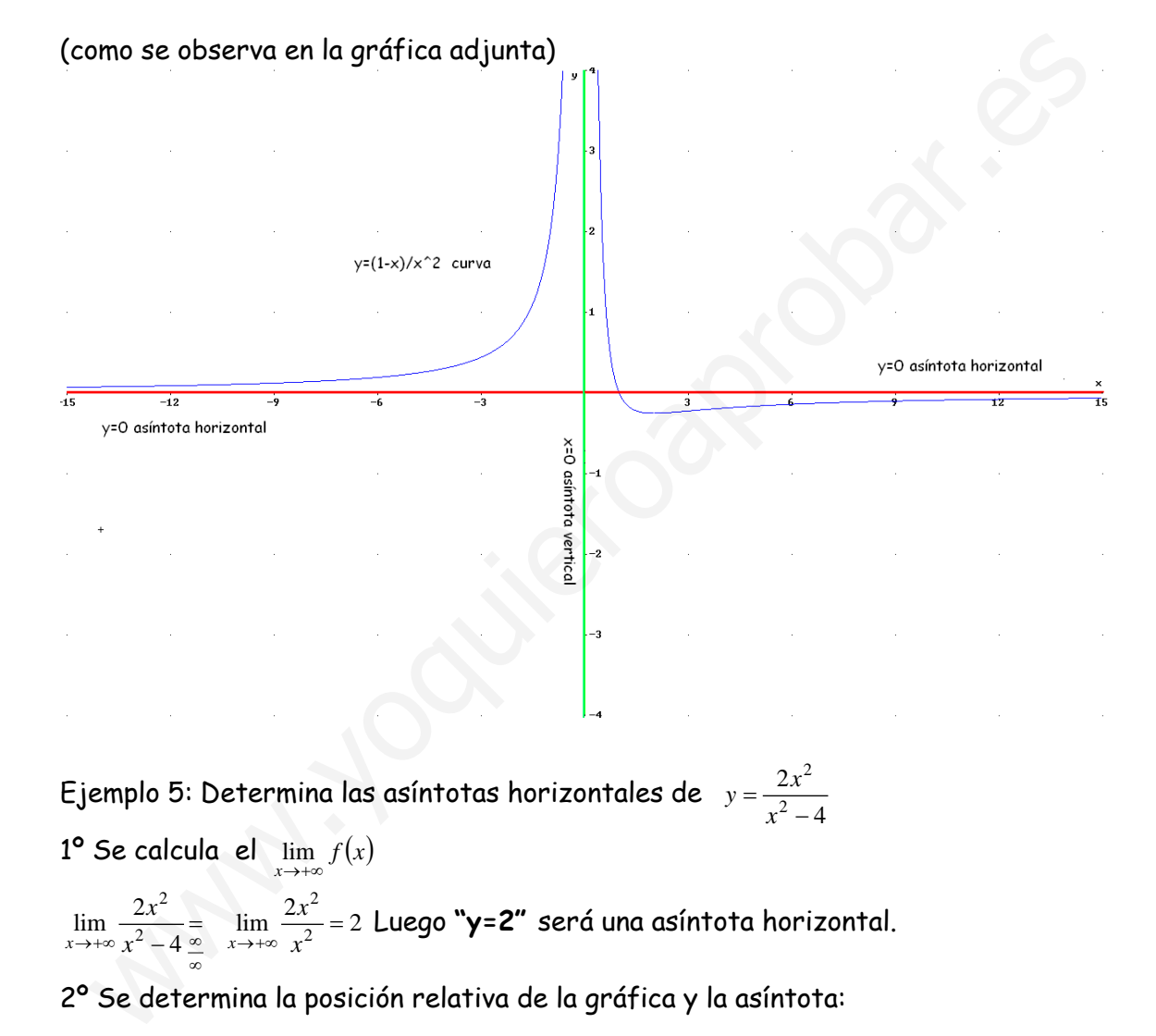

Ejemplo 5: Determina las asíntotas horizontales de 4 2 2  $y = \frac{2x^2}{x^2 - y}$  $1^{\circ}$  Se calcula el  $\lim\limits_{x\rightarrow+\infty}f(x)$ 

 $\lim \frac{2x^2}{2} = 2$  $\lim_{x \to \infty} \frac{2x^2}{x^2 - 4} = \lim_{x \to \infty} \frac{2x^2}{x^2}$ 2  $\lim_{x \to +\infty} \frac{2x^2}{x^2 - 4} = \lim_{x \to +\infty} \frac{2x^2}{x^2} =$ *x x*  $\lim_{x\to +\infty}\frac{2x^2}{x^2-4}$  =  $\lim_{x\to +\infty}\frac{2x^2}{x^2}=2$  Luego "y=**2"** será una asíntota horizontal.

2º Se determina la posición relativa de la gráfica y la asíntota:

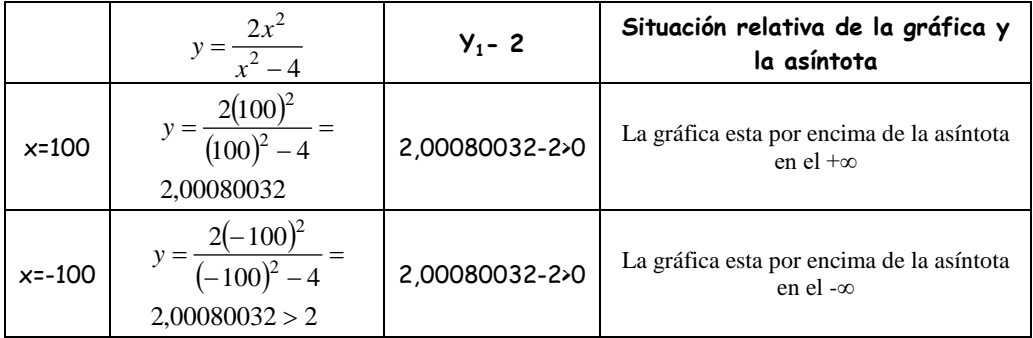

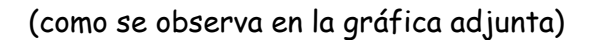

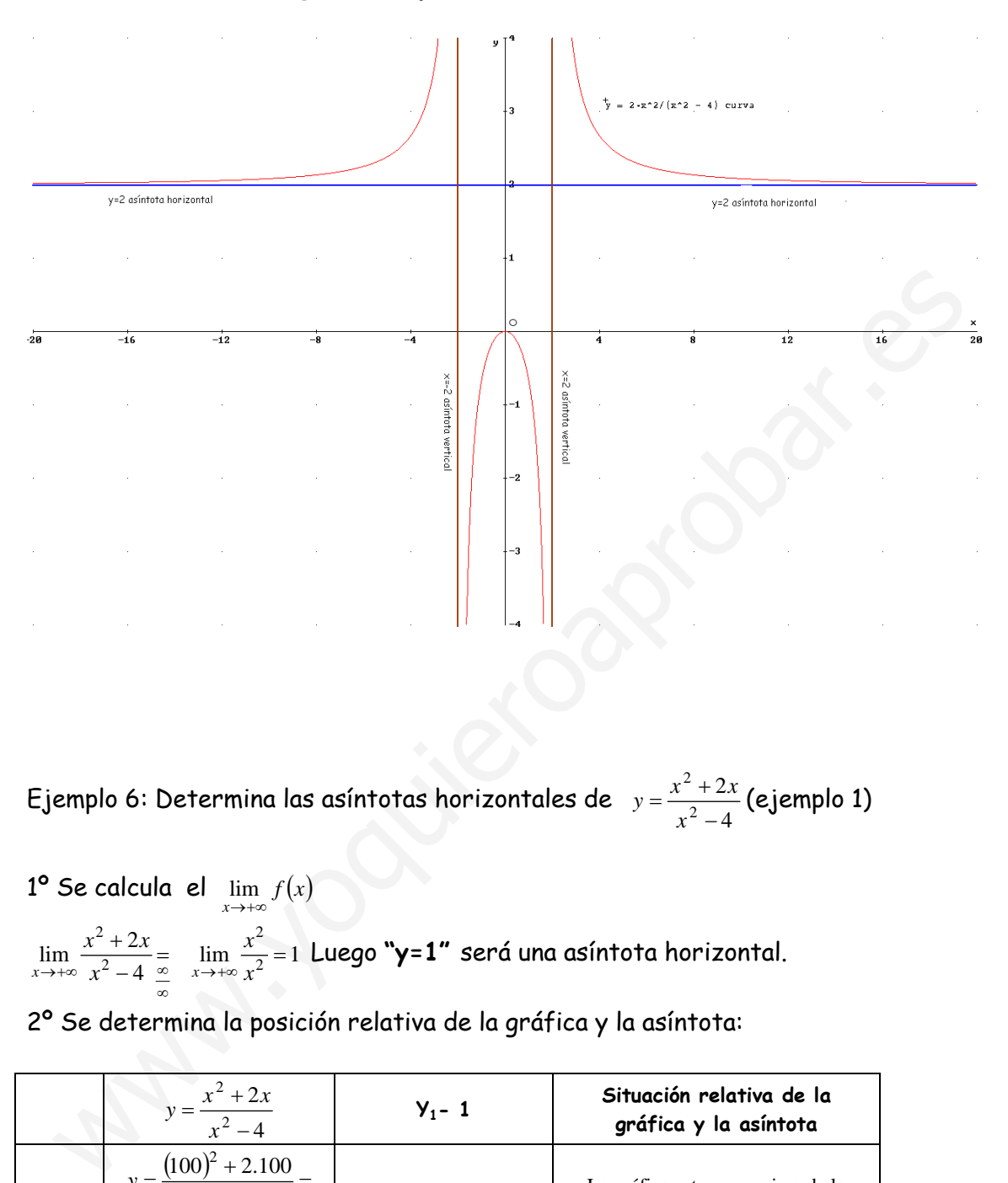

Ejemplo 6: Determina las asíntotas horizontales de 4 2 2 2  $y = \frac{x^2 + 2x}{x^2 - 4}$  (ejemplo 1)

 $1^{\circ}$  Se calcula el  $\lim\limits_{x\rightarrow+\infty}f(x)$ 

 $\lim_{x \to 0} \frac{x}{2} = 1$  $\lim_{x \to +\infty} \frac{x^2 + 2x}{x^2 - 4} = \lim_{x \to +\infty} \frac{x^2}{x^2}$ 2  $\frac{2+2x}{x^2-4} = \lim_{x\to+\infty} \frac{x^2}{x^2} =$  $\rightarrow +\infty$  $\rightarrow$ +∞  $x^2 - 4 \stackrel{\infty}{\infty} x \rightarrow$ +∞ x *x x*  $x^2 + 2x$  $\lim_{x\to +\infty} \frac{x^2-4}{x^2-4} = \lim_{x\to +\infty} \frac{x^2}{x^2} = 1$  Luego "y=**1"** será una asíntota horizontal.

2º Se determina la posición relativa de la gráfica y la asíntota:

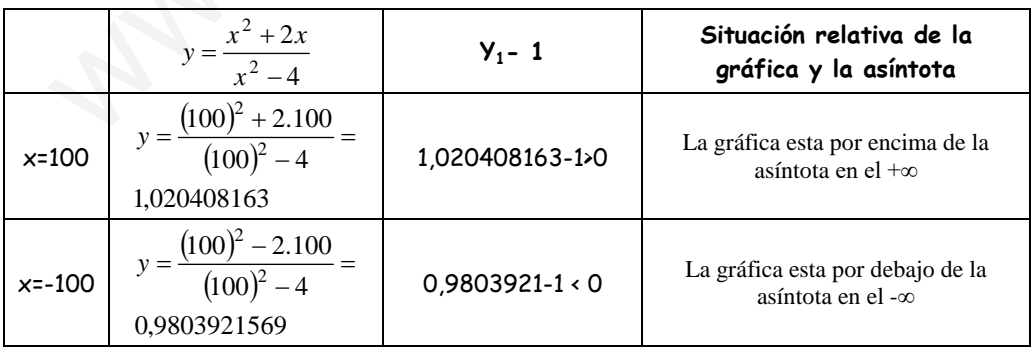

(como se observa en la gráfica adjunta)

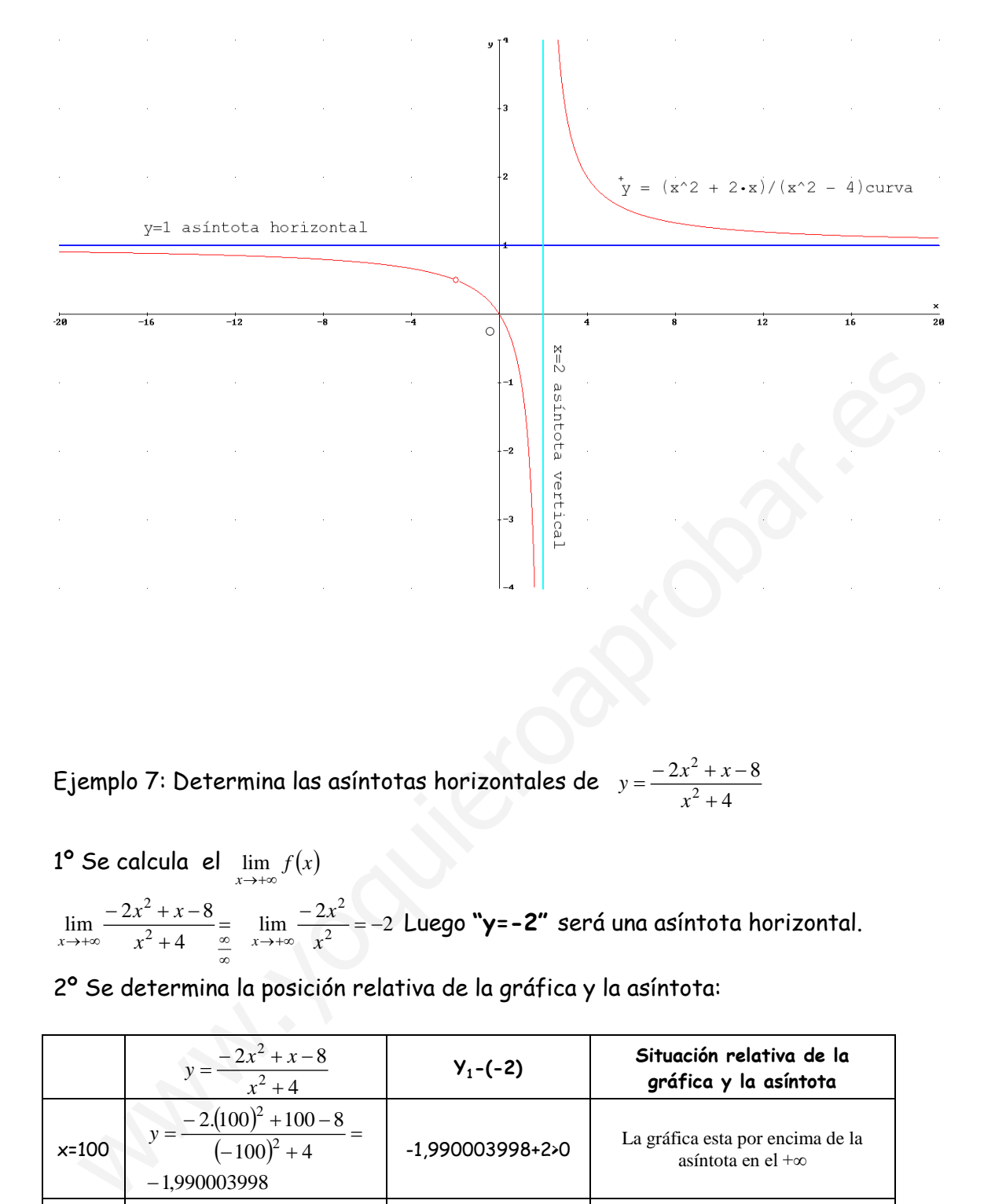

Ejemplo 7: Determina las asíntotas horizontales de *y* 4  $2x^2 + x - 8$ 2 2  $=\frac{-2x^2+x-1}{x^2+4}$ 

 $1^{\circ}$  Se calcula el  $\lim\limits_{x\rightarrow+\infty}f(x)$ 

 $\frac{x+3}{x+4} = \lim_{x \to +\infty} \frac{-2x^2}{x^2} = -2$  $\lim_{x \to \infty} \frac{-2x^2 + x - 8}{x^2 + 4} = \lim_{x \to \infty} \frac{-2x}{x^2 + 4}$  $-2x^2 + x -$ ∞  $\rightarrow +\infty$   $x^2 + 4$   $\approx$   $x \rightarrow +\infty$  x *x*  $x^2 + x$  $\lim_{x \to +\infty} \frac{-2x^2}{x^2}$  = −2 Luego "**y=-2"** será una asíntota horizontal.

2º Se determina la posición relativa de la gráfica y la asíntota:

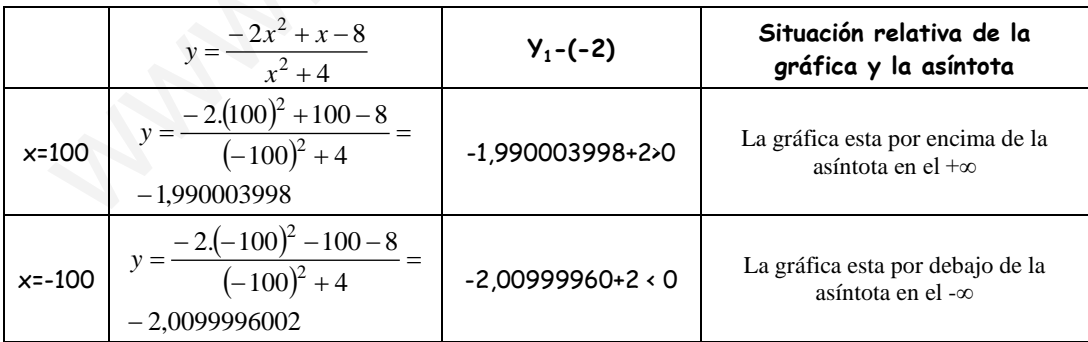

(como se observa en la gráfica adjunta)

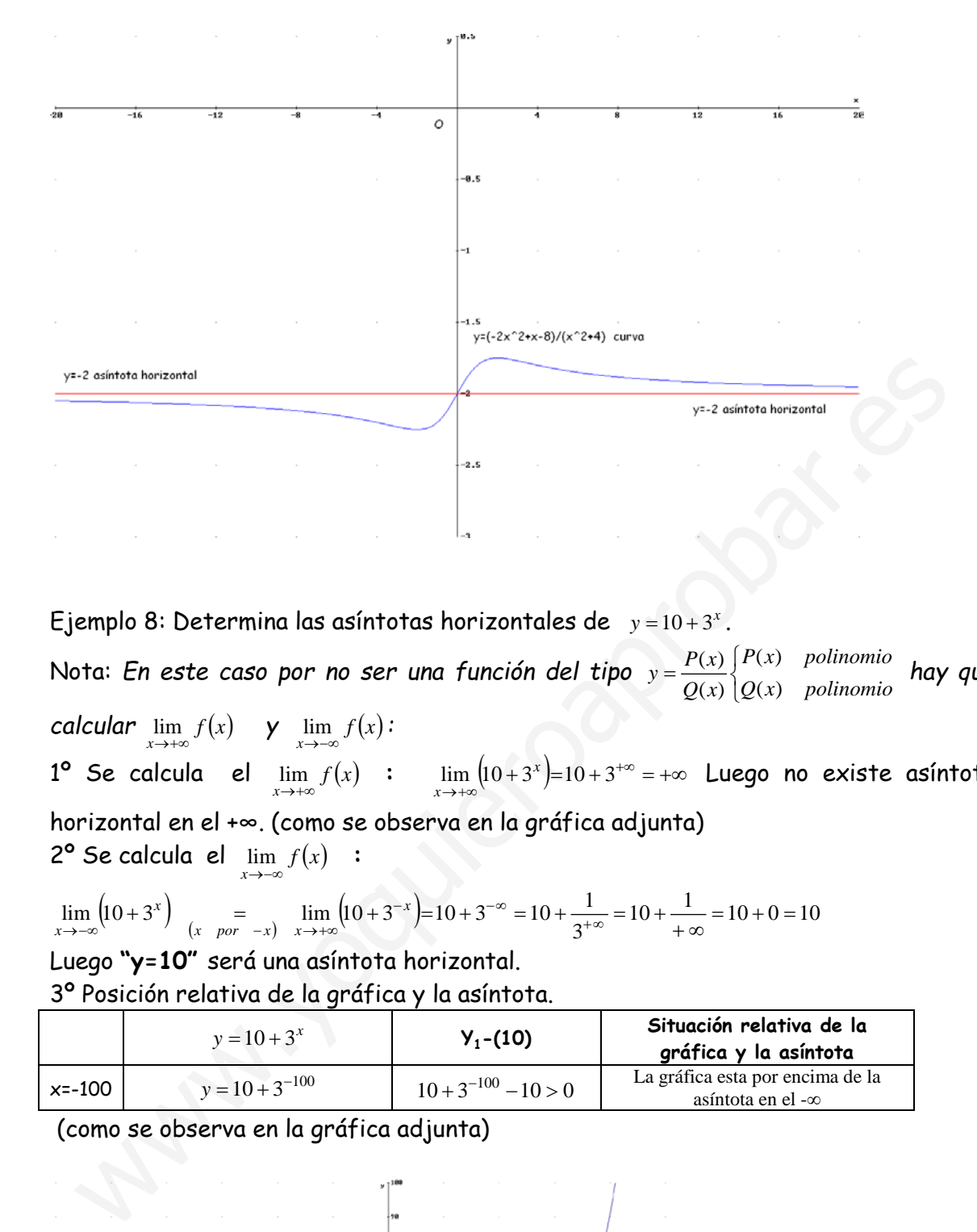

Ejemplo 8: Determina las asíntotas horizontales de  $y=10+3^x$ .

Nota: En este caso por no ser una función del tipo  $y = \frac{P(x)}{Q(x)}\begin{cases} P(x) & polinomio \ Q(x) & polinomio \end{cases}$ *xQ*  $y = \frac{P(x)}{Q(x)} \begin{cases} P(x) \\ Q(x) \end{cases}$  $\frac{f(x)}{f(x)}\bigcup_{i=1}^{n} P(x)$  polinomio **hay que hay que**  $\mathcal{L}$ *calcular*  $\lim_{x \to +\infty} f(x)$  **y**  $\lim_{x \to -\infty} f(x)$ :

1° Se calcula el  $\lim_{x \to +\infty} f(x)$  : lim f(x) :  $\lim_{x \to +\infty} (10+3^x) = 10+3^{+\infty} = +\infty$  Luego no existe asíntota horizontal en el +∞. (como se observa en la gráfica adjunta)

 $2^{\circ}$  Se calcula el  $\lim f(x)$ 

$$
\lim_{x \to -\infty} \left( 10 + 3^{x} \right) = \lim_{(x \text{ por } -x)} \lim_{x \to +\infty} \left( 10 + 3^{-x} \right) = 10 + 3^{-\infty} = 10 + \frac{1}{3^{+\infty}} = 10 + \frac{1}{+\infty} = 10 + 0 = 10
$$

Luego **"y=10"** será una asíntota horizontal. 3º Posición relativa de la gráfica y la asíntota.

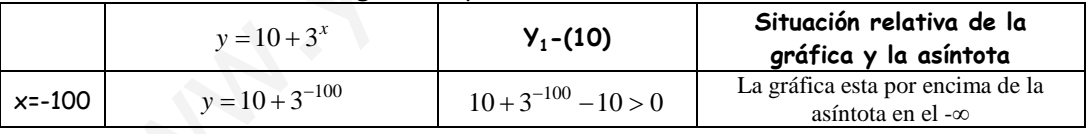

(como se observa en la gráfica adjunta)

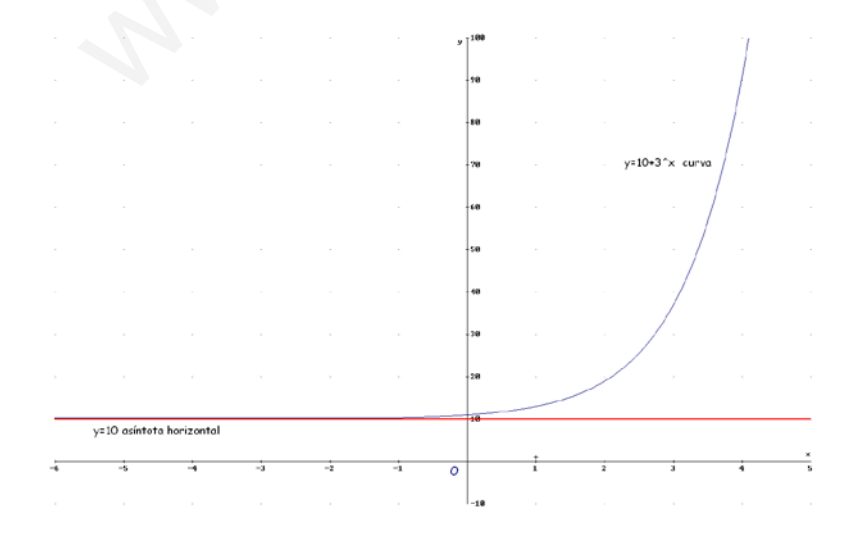

#### **ASÍNTOTAS OBLICUAS**

**Son rectas asíntotas a una función del tipo**  $y = mx + n$  siendo  $m \neq 0$ *Si una función tiene asíntotas horizontales no tiene oblicuas.*

#### **Procedimiento para determinar las asíntotas oblicuas de una función**

**1° Se calcula m:**  $m = \lim_{x \to +\infty} \frac{f(x)}{x}$   $\in \Re$  y  $m \neq 0$  **o**  $m = \lim_{x \to -\infty} \frac{f(x)}{x}$   $\in \Re$  y  $m \neq 0$ **2° Se calcula n:**  $n = \lim_{x \to +\infty} (f(x) - mx)$  *si*  $n \in \mathbb{R}$  **o**  $n = \lim_{x \to -\infty} (f(x) - mx)$  *si*  $n \in \mathbb{R}$ Nota:

- *Si una función tiene asíntotas horizontales no tiene oblicuas.*
- **En el caso de funciones del tipo**  $y = \frac{P(x)}{Q(x)}\begin{cases} P(x) & polinomio \ Q(x) & polinomio \end{cases}$ *xQ*  $y = \frac{P(x)}{Q(x)} \begin{cases} P(x) \\ Q(x) \end{cases}$  $\frac{f(x)}{f(x)}\begin{vmatrix} P(x) & polinomio \ Q(x) & polinomio \end{vmatrix}$  existirá asíntota *oblicua si "grado de P(x) = grado de Q(x) +1".*
- *Si* **m** ≠ 0 en el caso de funciones del tipo  $y = \frac{P(x)}{Q(x)}\begin{cases} P(x) & polinomio \ Q(x) & polinomio \end{cases}$ *xQ*  $y = \frac{P(x)}{Q(x)} \begin{cases} P(x) \\ Q(x) \end{cases}$  $\frac{f(x)}{f(x)}\bigcup_{n=0}^{\infty} P(x)$  polinomio **este valor** *es el mismo cuando x →+∞ y x →-∞, por lo tanto sólo es necesario calcular el valor cuando x →+∞.*

*3º Para determinar la posición relativa de la curva y la asíntota hacemos lo siguiente:* 

|                                                                                                    |                                                                                                    |                                                                                                    |                 | <b>2° Se calcula n:</b> $n = \lim_{x \to +\infty} (f(x) - mx)$ si $n \in \mathbb{R}$ <b>o</b> $n = \lim_{x \to -\infty} (f(x) - mx)$ si $n \in \mathbb{R}$ |  |  |  |  |
|----------------------------------------------------------------------------------------------------|----------------------------------------------------------------------------------------------------|----------------------------------------------------------------------------------------------------|-----------------|----------------------------------------------------------------------------------------------------|--|--|--|--|
| Nota:                                                                                                    |                                                                                                    |                                                                                                    |                 |                                                                                                    |  |  |  |  |
| Si una función tiene asíntotas horizontales no tiene oblicuas.                                                                  |                                                                                                    |                                                                                                    |                 |                                                                                                    |  |  |  |  |
|                                                                                                    | En el caso de funciones del tipo $y = \frac{P(x)}{Q(x)} \begin{cases} P(x) & polinomio \\ Q(x) & polinomio \end{cases}$ existirá asínto        |                                                                                                    |                 |                                                                                                    |  |  |  |  |
|                                                                                                    | oblicua si "grado de $P(x)$ = grado de $Q(x)$ +1".                                                                                             |                                                                                                    |                 |                                                                                                    |  |  |  |  |
|                                                                                                    | - Si m $\neq$ 0 en el caso de funciones del tipo $y = \frac{P(x)}{Q(x)}\begin{cases} P(x) & polinomic \ 2(x) & polinomic \end{cases}$ este val |                                                                                                    |                 |                                                                                                    |  |  |  |  |
| es el mismo cuando $x \rightarrow +\infty$ y $x \rightarrow -\infty$ , por lo tanto sólo es necesar                             |                                                                                                    |                                                                                                    |                 |                                                                                                    |  |  |  |  |
| calcular el valor cuando $x \rightarrow +\infty$ .<br>3º Para determinar la posición relativa de la curva y la asíntota hacemos |                                                                                                    |                                                                                                    |                 |                                                                                                    |  |  |  |  |
| siguiente:                                                                                                    |                                                                                                    |                                                                                                    |                 |                                                                                                    |  |  |  |  |
|                                                                                                    | $Y_1 = f(x)$                                                                                                    | $Y_2 = mx + n$                                                                                                    | $Y_1 - Y_2$     | Situación relativa de la gráfica y la<br>asíntota                                                                                                    |  |  |  |  |
| $x=100$                                                                                                    | $y_1 = f(100)$                                                                                                    | $y_2 = 100m + n$                                                                                                    | $Y_1 - Y_2 > 0$ | La gráfica esta por encima de la asíntota<br>en el + $\infty$                                                                                              |  |  |  |  |
|                                                                                                    |                                                                                                    |                                                                                                    | $Y_1 - Y_2 < 0$ | La gráfica esta por debajo de la asíntota<br>en el $+\infty$                                                                                               |  |  |  |  |
| $x = -100$                                                                                                    |                                                                                                    | $y_1 = f(-100)$ $y_2 = -100m + n$                                                                                                    | $Y_1 - Y_2 > 0$ | La gráfica esta por encima de la asíntota<br>en el - $\infty$                                                                                              |  |  |  |  |
|                                                                                                    |                                                                                                    |                                                                                                    | $Y_1 - Y_2 < 0$ | La gráfica esta por debajo de la asíntota<br>en el - $\infty$                                                                                              |  |  |  |  |
|                                                                                                    | 1° Se calcula "m":                                                                                                    | Ejemplo 9: Determina las asíntotas oblicuas de $y = \frac{x^2}{2x - 2}$<br>$m = \lim_{x \to +\infty} \frac{x^2}{2x - 2}$ = $\lim_{x \to +\infty} \frac{x^2}{2x^2 - 2x} = \lim_{x \to +\infty} \frac{x^2}{2x^2} = \frac{1}{2}$ |                 |                                                                                                    |  |  |  |  |
|                                                                                                    |                                                                                                    |                                                                                                    |                 |                                                                                                    |  |  |  |  |

$$
m = \lim_{x \to +\infty} \frac{x^2}{2x - 2} = \lim_{x \to +\infty} \frac{x^2}{2x^2 - 2x} = \lim_{\infty} \frac{x^2}{2x^2} = \frac{1}{2}
$$

- Si m≠0 en el caso de funciones del tipo <sup>=</sup> *xQ polinomio xP polinomio xQ*  $y = \frac{P(x)}{Q(x)} \begin{cases} P(x) \\ Q(x) \end{cases}$  $\frac{f(x)}{f(x)}\begin{cases} P(x) & polinomio \ P(x) & polinomio \end{cases}$  este valor es el mismo cuando  $x \rightarrow +\infty$  y  $x \rightarrow -\infty$  por lo tanto sólo es necesario calcular el valor cuando x →+∞.

Por lo tanto existe una asíntota oblicua 
$$
y = \frac{1}{2}x + n \rightarrow n = y - \frac{1}{2}x
$$

2º Se calcula el **"n":**

$$
n = \lim_{x \to +\infty} \left( \frac{x^2}{2x - 2} - \frac{x}{2} \right) = \lim_{x \to +\infty} \frac{x^2 - x^2 + x}{2(x - 1)} = \lim_{x \to +\infty} \frac{x}{2x - 2} = \lim_{x \to +\infty} \frac{x}{2x} = \frac{1}{2}
$$

**Luego "**  $y = \frac{1}{2}x + \frac{1}{2}$ 2  $y = \frac{1}{2}x + \frac{1}{2}$ " será una asíntota oblicua.

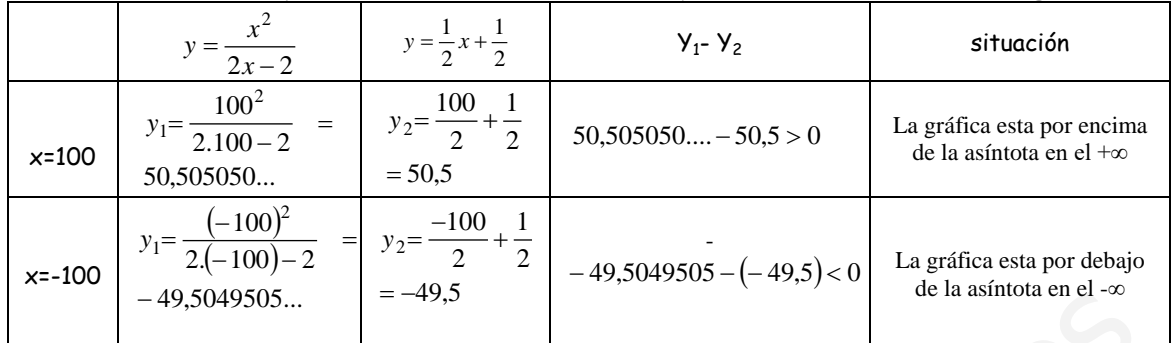

Para determinar la posición relativa de la curva y la asíntota hacemos lo siguiente:

( como se observa en la gráfica adjunta)

Ejemplo 10: Determina las asíntotas oblicuas de  $y = \frac{x}{x^2 + 9}$  $y = \frac{x^3}{x^2 + y^2}$ ww.zy(2x-2) curve et la gréfica adjunta)<br>
www.zy(2x-2) curve et la gréfica adjunta)<br>
www.zy(2x-2) curve et la gréfica adjunta)<br>
www.zy(2x-2) curve<br>
www.zy(2x-2) curve<br>
www.zy(2x-2) curve<br>
www.zy(2x-2) curve<br>
www.zy(2x-2)

1º Se calcula **"m":** 

1  $= \lim_{x \to +\infty} \frac{\sqrt{x^2 + 9}}{x} = \lim_{x \to +\infty} \frac{x^3}{x^3 + 9x} =$ 3 *x*  $m = \lim_{x \to +\infty} \frac{x^2 + 9}{x} = x$ *x*

> - Si m≠0 en el caso de funciones del tipo <sup>=</sup> *xQ polinomio xP polinomio xQ*  $y = \frac{P(x)}{Q(x)} \begin{cases} P(x) \\ Q(x) \end{cases}$  $\frac{f(x)}{f(x)}\begin{cases} P(x) & polinomio \ Q(x) & polinomio \end{cases}$  este valor es el mismo cuando x →+∞ y x →-∞ por lo tanto sólo es necesario calcular el valor cuando x →+∞.

Por lo tanto existe una asíntota oblicua  $y = x+n \rightarrow n = y + x$ 

2º Se calcula el **"n":**

$$
n = \lim_{x \to +\infty} \left( \frac{x^3}{x^2 + 9} - x \right) = \lim_{x \to +\infty} \frac{-9x}{x^2 + 9} = \lim_{\infty} \frac{-9x}{x^2 + 9} = \lim_{x \to +\infty} \frac{-9x}{x^2} = \lim_{x \to +\infty} \frac{-9}{x} = -0
$$

Luego **"y=x"** será una asíntota oblicua.

|            | $=\frac{1}{x^2+9}$                                      | $y=x$        | $Y_1 - Y_2$                 | situación                                                    |
|------------|---------------------------------------------------------|--------------|-----------------------------|--------------------------------------------------------------|
| $x=100$    | $y_1 = \frac{100^3}{100^2 + 9}$<br>99,91008093          | $y_2 = 100$  | $99,91008093 - 100 < 0$     | La gráfica esta por debajo<br>de la asíntota en el $+\infty$ |
| $x = -100$ | $y_1 = \frac{(-100)^3}{(-100)^2 + 9}$<br>$-99,91008093$ | $y_2 = -100$ | $-99,91008093 - (-100) > 0$ | La gráfica esta por encima<br>de la asíntota en el -∞        |

Para determinar la posición relativa de la curva y la asíntota hacemos lo siguiente:

#### ( como se observa en la gráfica adjunta)

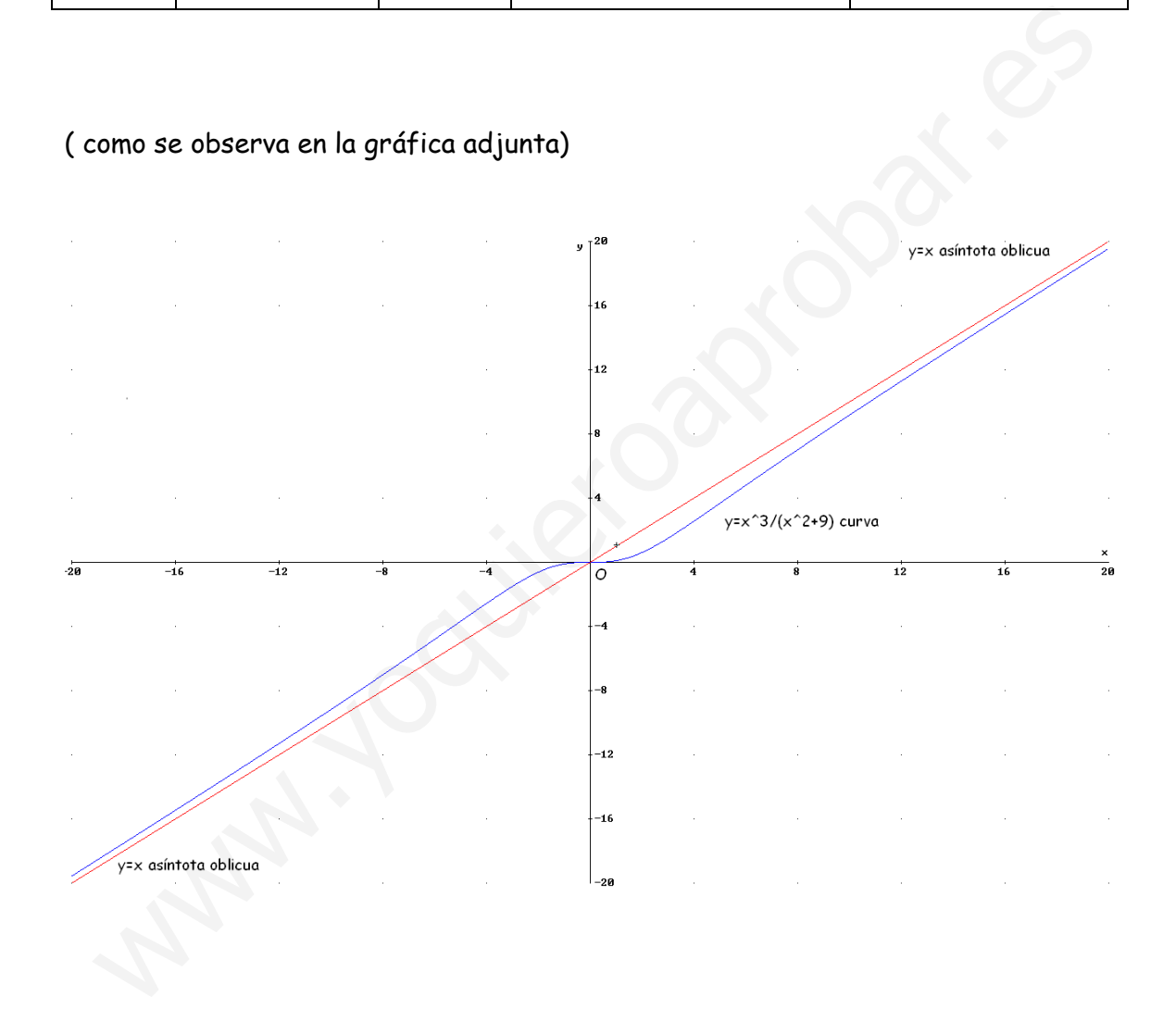